# **NEWSLETTER #42 - May 2016**

www.sumproduct.com | www.sumproduct.com/thought

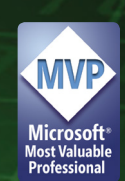

# **It 's time to play 20 Questions this month**

as we play catch up on some readers' questions. You may have noticed that the last few months we've not responded to many due to fairly full newsletters. So this month we thought we'd make it up to you!

That doesn't mean we don't mention anything else here though. For those of you in Europe, the Amsterdam Excel Summit is nigh upon you and it's not too late to grab a ticket and pick the brains of the Excel experts.

We also take a high-level summary look at Zebra BI, a business intelligence tool for add-in, so with our usual mentions of training and keyboard shortcuts, hopefully there's a little something for everyone. Until next month.

**Liam Bastick**, Managing Director, SumProduct

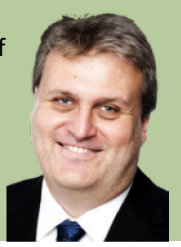

## **20 Questions**

This month we thought we'd play catch up on recent readers' questions. Here's a 20/20 view of the Excel world…

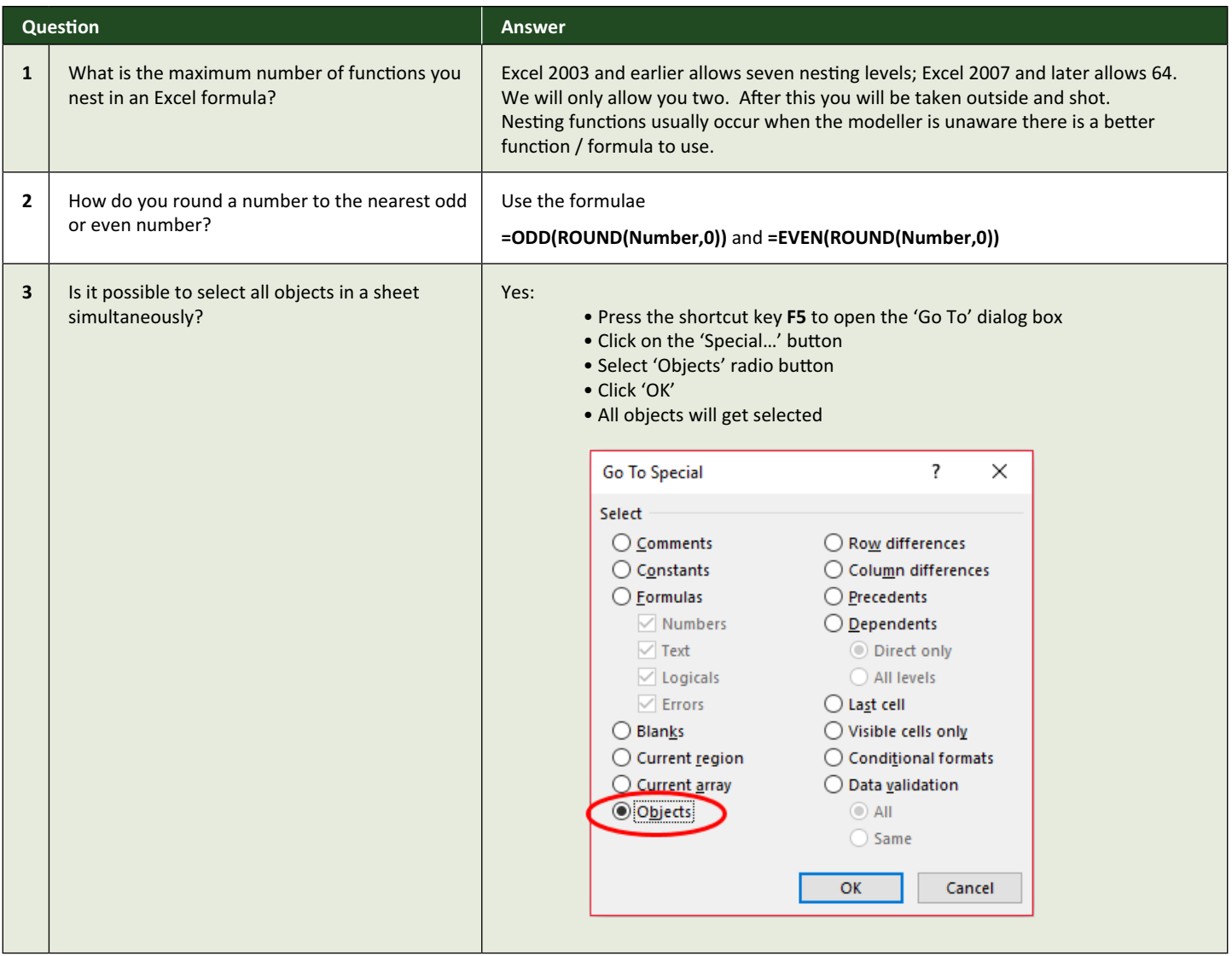

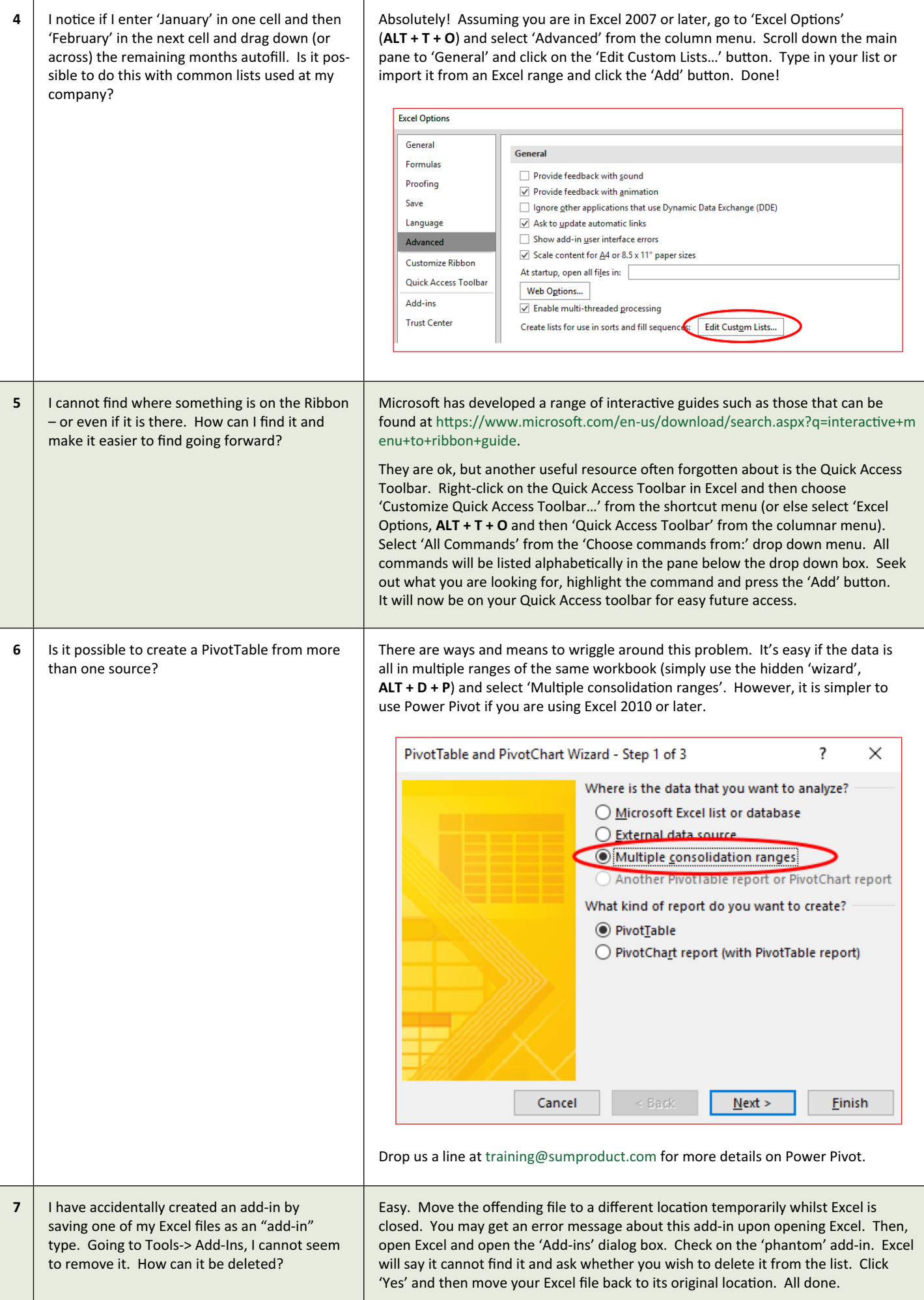

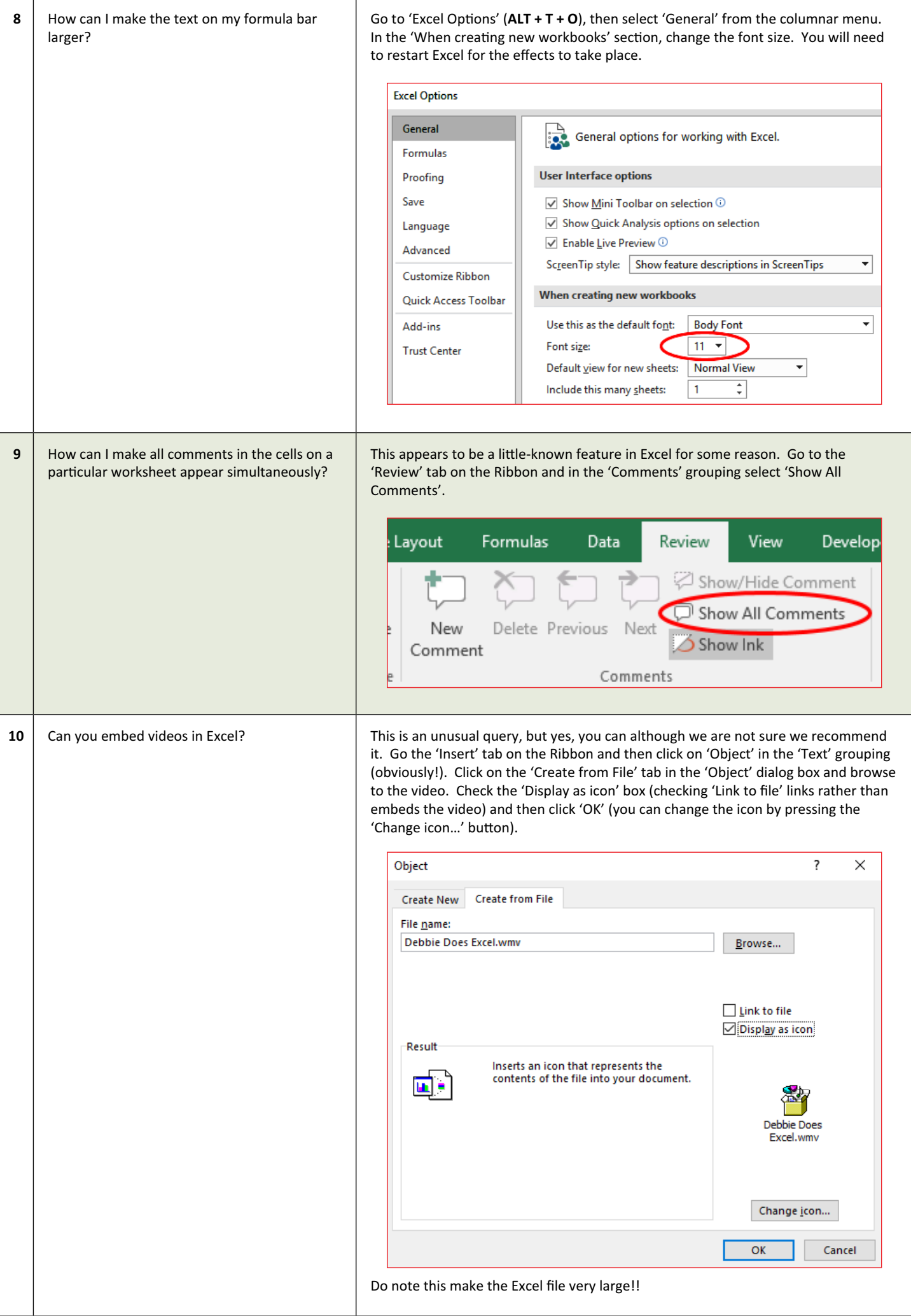

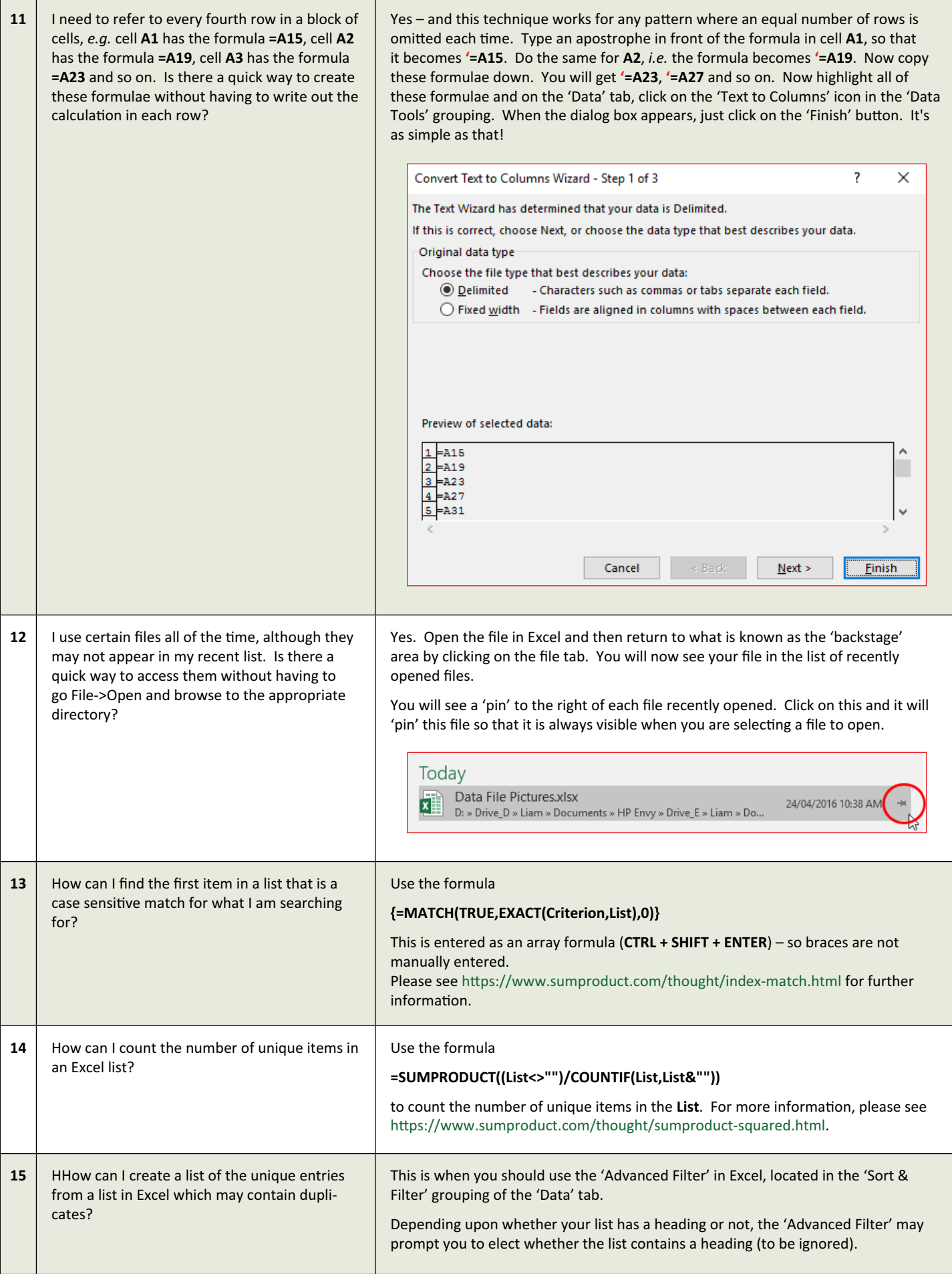

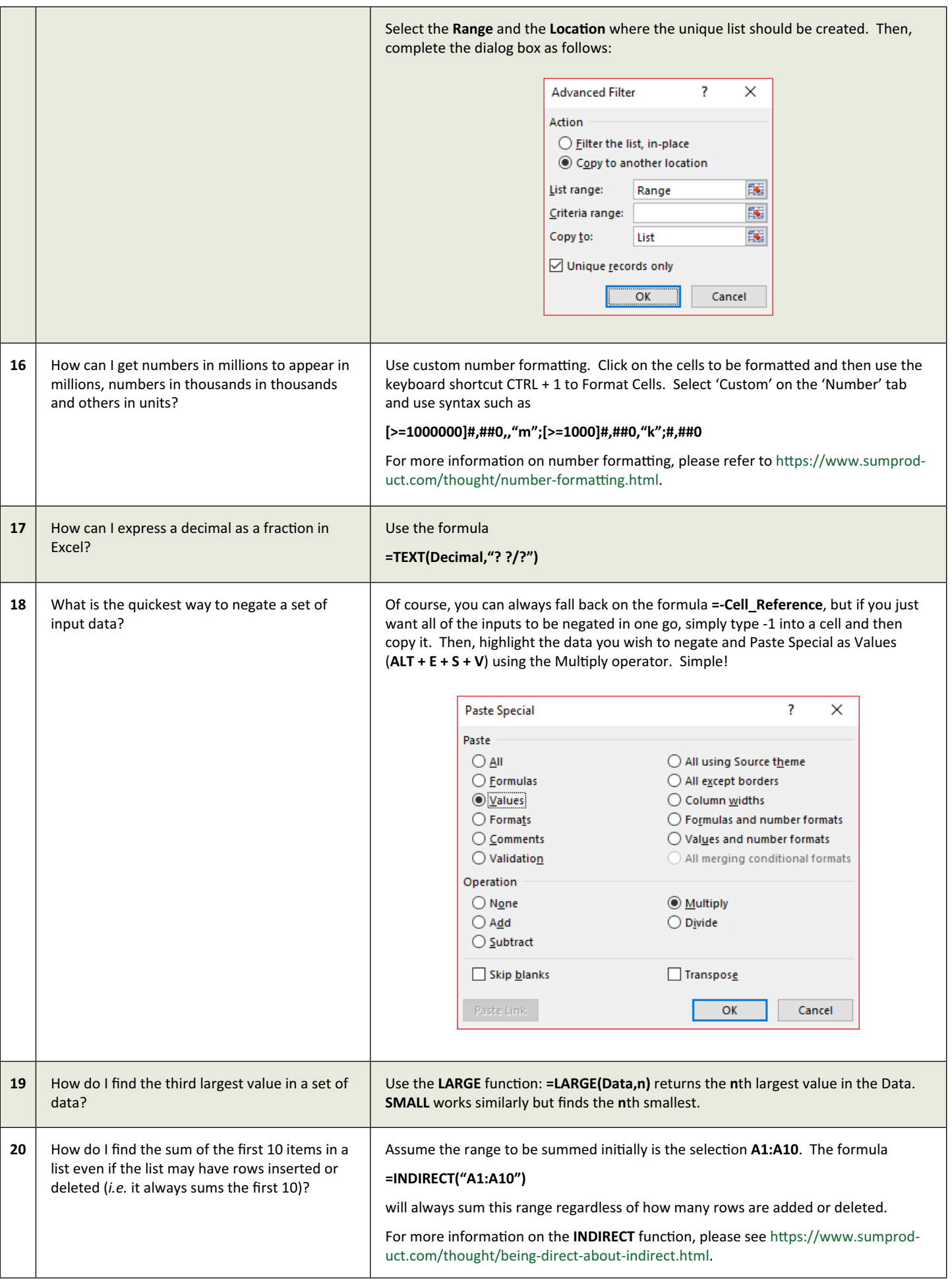

#### **Not All Black and White with Zebra BI**

*SumProduct recently had the opportunity to have a play with the relatively new Excel add-in, Zebra BI. One of our Sydney based staff, Stefenie Long, took a look at it.*

Zebra BI is a relatively new Excel add-in providing quick, efficient alternatives to Excel reporting in the form of graphs and charts. It essentially summarises data into three key components: *Visualize*, *Report* and *Share*.

#### *Visualize*

Once downloaded, Zebra BI sits adds a tab to the Excel Ribbon allowing for easy access:

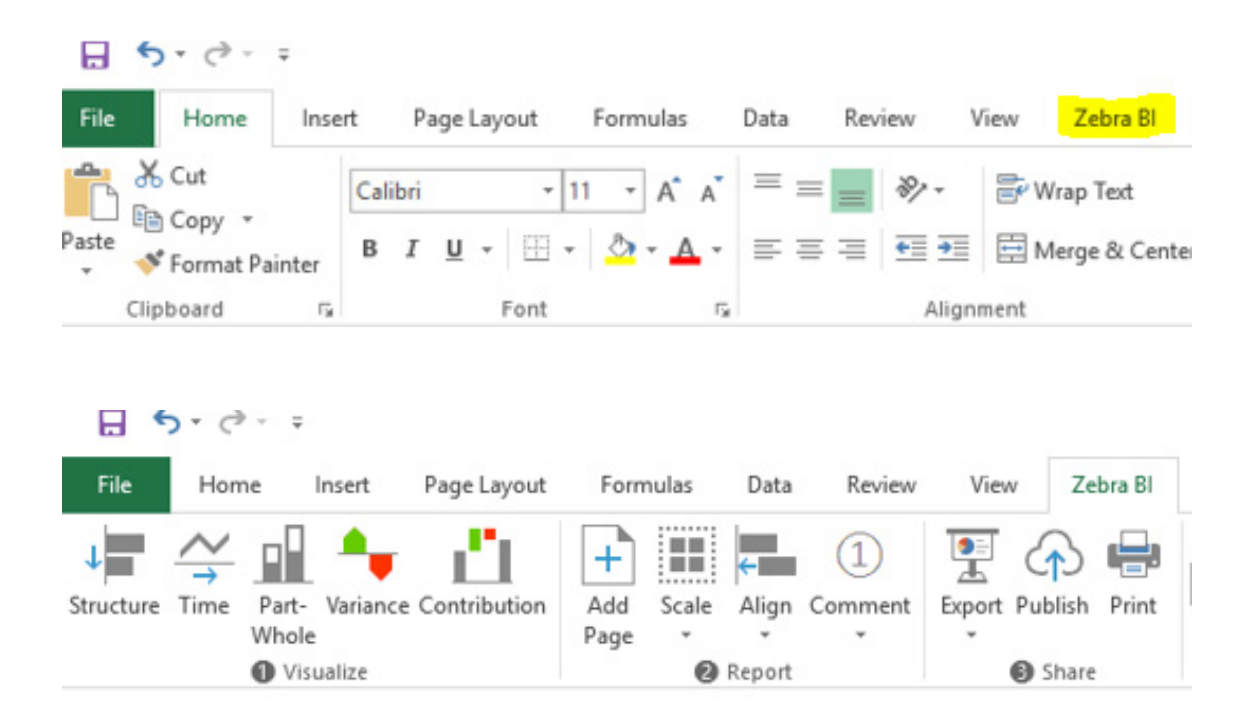

Beginning with 'Visualize', this grouping allows you to first choose graphs quickly for data presentations. You simply highlight the data you wish to include, click on one of the icons in the 'Visualize' group and select a report. In seconds you already have a functioning report and while detailed, is also very clear, making it easy for your audience to read.

This functionality definitely appears aimed at the time-poor or those who struggled with Excel's existing chart interfaces.

An advantage of Zebra BI is having the ability to quite literally put a graph together in seconds and have it looking presentation ready, *e.g.*

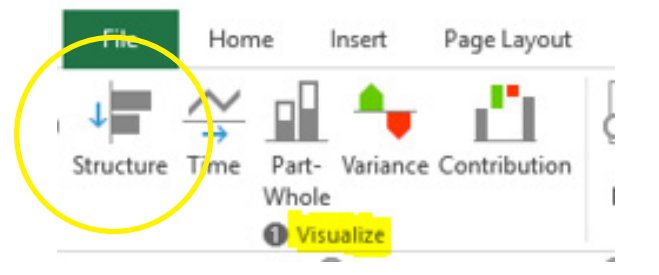

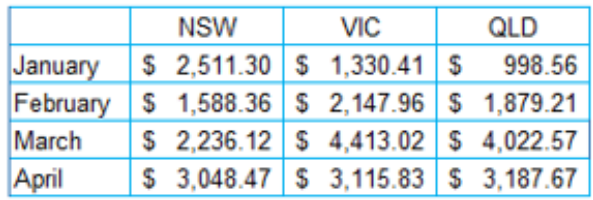

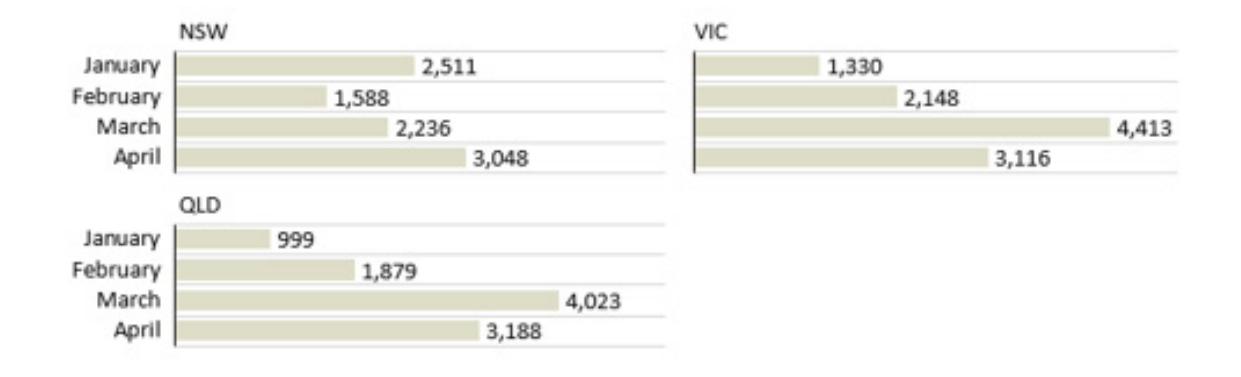

#### *Report*

We felt this interface took a little more understanding. After a few attempts it proved to work reasonably well for customising and personalising reporting. For example, it may be company policy that all your reports be presenting in corporate colours or schemes or you could just be love playing around with colour combinations, given most of us have plenty of time to play with Excel (!). Whatever the case is, Zebra BI allows you to achieve these goals smoothly using the Edit function, which can be found when you right click on your report and select the paintbrush symbol.

Another option is to view Zebra BI's 'Default Styles' via the Ribbon. Personalised colours and schemes can be saved conveniently for future use, should you choose to use them on a regular basis. We developed this customised report below by highlighting best sales for the year so far, which clearly becomes the focal point of the report:

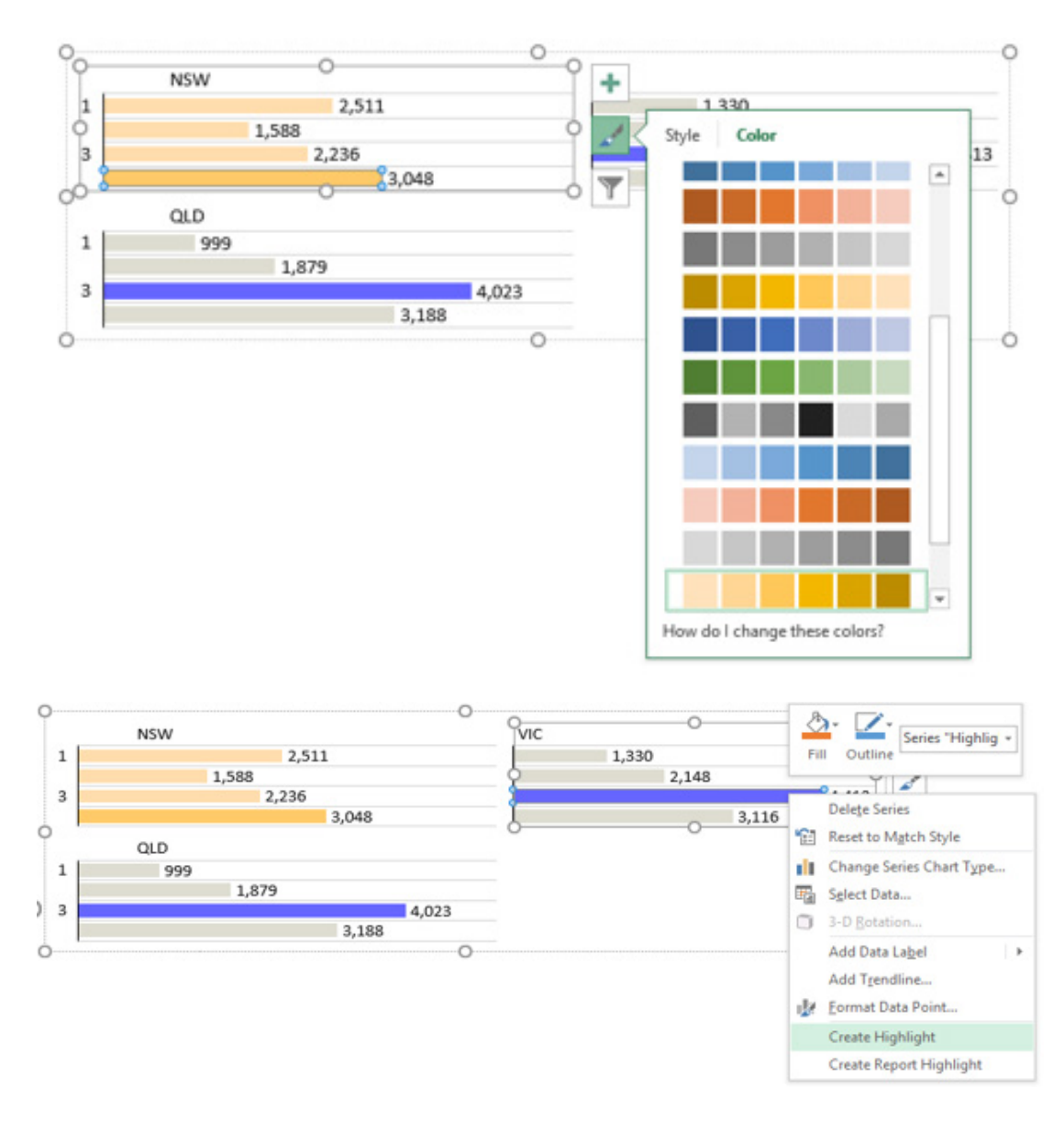

Another useful feature of Zebra BI is that it provides the ability to insert numbered or symbol referenced comments. This feature is also found on in the 'Report' section of the Ribbon and allows for a smooth referencing system throughout your report. Regardless of whether you need a referencing system hidden or would prefer it be obvious to your audience, this feature keeps your project looking clean when you're needing to associate any necessary mentions in and throughout your report.

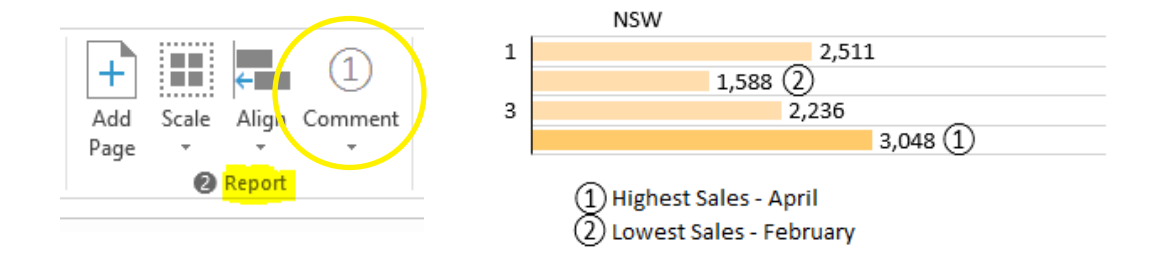

#### *Share*

One issue that many people come across from time to time is exporting their work out of Excel. Spending time and effort on a report then having the formatting and figures distort on your page can definitely frustrate even the most patient of people. In the 'Share' group on the Zebra

BI Ribbon there is an 'Export' function that allows you to export your work to a PDF or to PowerPoint. It is worth noting that if you change or update any details on your Zebra BI report in Excel, your PowerPoint Presentation version will simultaneously update.

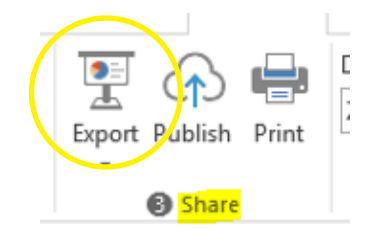

You can find out more about Zebra BI by visiting their website, [www.zebrabi.com.](http://www.zebrabi.com)

#### **Amsterdam Excel Summit**

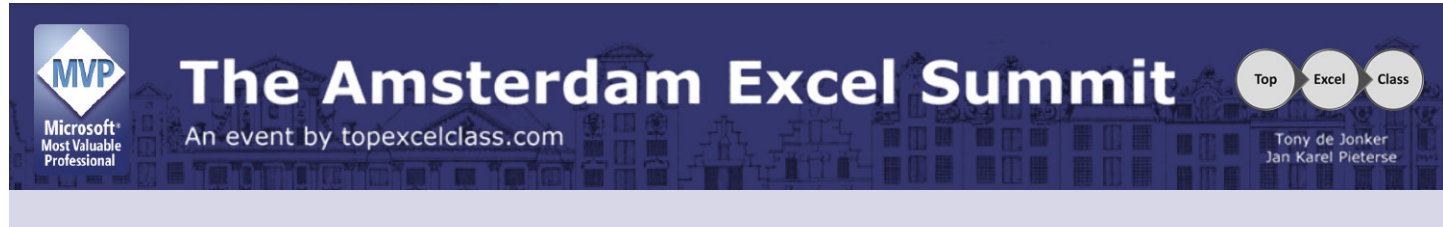

It's not long to go now. Later this month, Thursday 26 May heralds the third Amsterdam Excel Summit. A one-day event this year, this event will still be action-packed as attendees can:

- Improve your Power Query skills
- Learn how to customise the Ribbon for your workbooks and add-ins
- Get insights into how to build Excel models based on ranges and positions
- Understand how to create involved array formulae
- Get advice on Best Practice in Power Pivot
- See how to use VBA to customise charts
- Receive Excel Tips and Tricks, documentation and lots of valuable files.

Due to pre-existing client commitments we will not be able to attend this year, but it's worth noting that gurus Jon Peltier, Jan Karel Pieterse, Roger Govier and Tony de Jonker will all be in attendance and that the Amsterdam Excel summit also features postconference training the day after.

For more information and to book, check out<http://topexcelclass.com/index.php/amsterdam-excel-summit/>.

### **A Perch in Perth**

Monday 13 to Friday 17 June sees SumProduct on the road in Perth, Western Australia. Liam Bastick is making several presentations at local accounting conferences and anyone in the area is more than welcome to attend. Please see [http://www.cpaaustralia.com.au/training-and-events/conferences/](http://www.cpaaustralia.com.au/training-and-events/conferences/cpa-week/day-two) [cpa-week/day-two](http://www.cpaaustralia.com.au/training-and-events/conferences/cpa-week/day-two) (CPA Australia) and<http://www.charteredaccountants.com.au/AcctAudit/Program> (CAANZ) for more details.

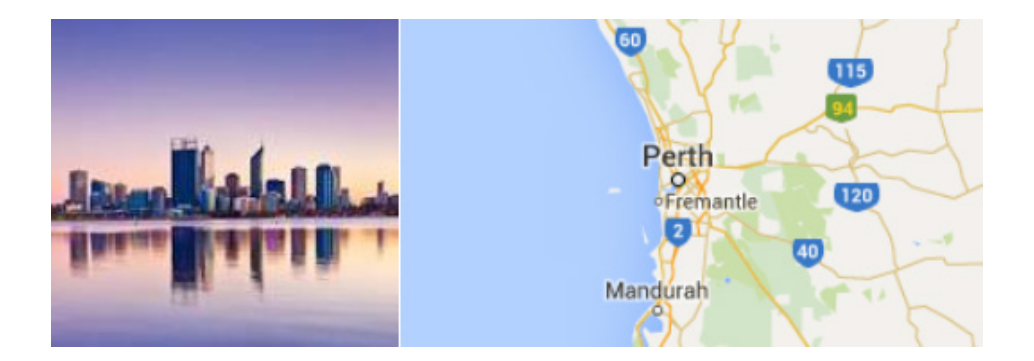

However, if you cannot make these events, we'd be happy to catch up with you in any event, whether it's to discuss a technical query, have an on-site presentation on some of the latest advancements in Excel or to discuss training / consulting needs. Please drop our coordinator, Stefenie Long a line on stefenie.long@sumproduct.com. Happy to have a catch up!

#### **Upcoming SumProduct Training Courses**

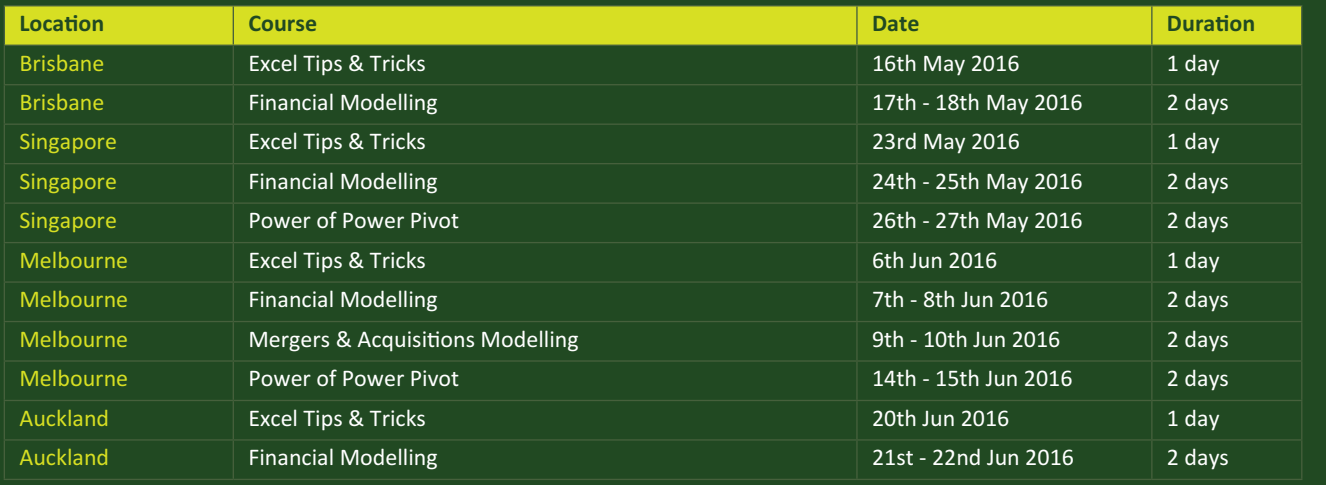

#### **Key Strokes**

Each newsletter, we'd like to introduce you to several useful keystrokes you may or may not be aware of. This month, we thought we would start a NEW:

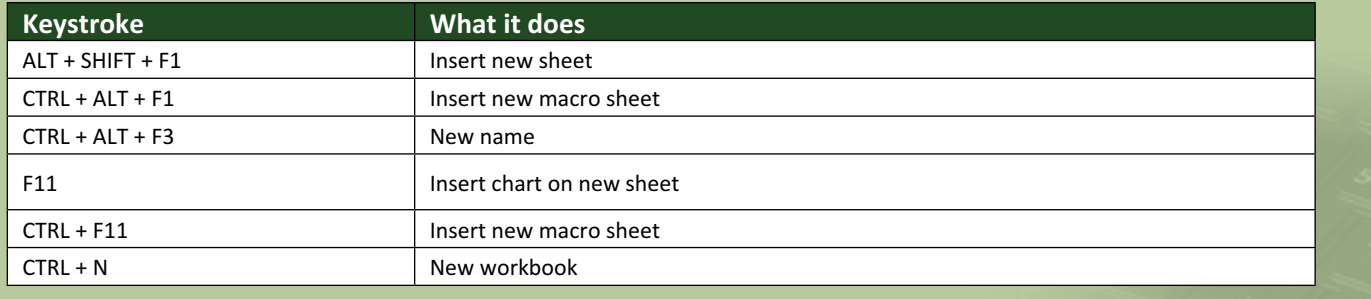

And these alternatives don't begin address mouse-related solutions!

There are over 540 keyboard shortcuts in Excel. For a comprehensive list, please download our Excel file a [www.sumproduct.com/thought/keyboard-](http://www.sumproduct.com/thought/keyboard-shortcuts)shortcuts. Also, check out our new daily **Excel Tip of the Day** feature on the [www.sumproduct.com](http://www.sumproduct.com) homepage.

### **Our Services**

We have undertaken a vast array of assignments over the years, including:

- **· Business planning**
- **· Building three-way integrated financial statement projections**
- **· Independent expert reviews**
- **· Key driver analysis**
- **· Model reviews / audits for internal and external purposes**
- **· M&A work**
- **· Model scoping**
- **· Power BI, Power Query & Power Pivot**
- **· Project finance**
- **· Real options analysis**
- **· Refinancing / restructuring Strategic modelling**
- **· Valuations**
- **· Working capital management**

If you require modelling assistance of any kind, please do not hesitate to contact us at [contact@sumproduct.com](mailto:contact@sumproduct.com).

#### **Link to Others**

These newsletters are not intended to be closely guarded secrets. Please feel free to forward this newsletter to anyone you think might be interested in converting to "the SumProduct way".

If you have received a forwarded newsletter and would like to receive future editions automatically, please subscribe by completing our newsletter registration process found at the foot of

#### **Any Questions?**

If you have any tips, comments or queries for future newsletters, we'd be delighted to hear from you. Please drop us a line at [newsletter@sumproduct.com](mailto:newsletter@sumproduct.com).

# **Training**

SumProduct offers a wide range of training courses, aimed at finance professionals and budding Excel experts. Courses include Excel Tricks & Tips, Financial Modelling 101, Introduction to Forecasting and M&A Modelling.

**Check out our more popular courses in our training brochure:**

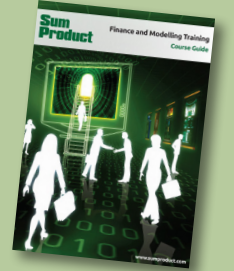

Drop us a line at [training@sumproduct.com](mailto:training%40sumproduct.com?subject=) for a copy of the brochure or download it directly from

**[contact@sumproduct.com](mailto:contact@sumproduct.com) | [www.sumproduct.com](http://www.sumproduct.com) | +61 3 9020 2071**  Sydney Address: SumProduct Pty Ltd, Suite 802, Level 8, 276 Pitt Street, Sydney NSW 2000 Melbourne Address: SumProduct Pty Ltd, Level 9, 440 Collins Street, Melbourne VIC 3000 Registered Address: SumProduct Pty Ltd, Level 6, 468 St Kilda Road, Melbourne VIC 3004